# **WYMAGANIA TECHNICZNE W ZAKRESIE** SYSTEMÓW OKRESOWEGO RAPORTOWANIA PARAMETRÓW PRACY POJAZDU

Załącznik nr 2 do SIWZ.

## **część A:**

# **LOKALIZACJA POJAZDÓW**

## **1. Zbieranie danych w pojazdach**

Urządzenia pokładowe pojazdu muszą zbierać, rejestrować i przekazywać do serwera przewoźnika następujące dane:

- a) Numer taborowy,
- b) Linia,
- c) Brygada,
- d) Aktualna lokalizacja pojazdu z dokładnością do 10 metrów,
- e) Prędkość pojazdu w km/h,
- f) Kierunek ruchu (kurs w stopniach),
- g) Stempel czasu wyznaczenia pozycji,
- h) Oznaczenie ostatniego przystanku,
- i) Czas, który upłynął od odjazdu z ostatniego przystanku (w sekundach).

Rejestracja i przekazanie rekordu może być wyzwalane czasomierzem o interwale nie większym niż 10 sekund lub jednym z poniższych zdarzeń:

• odjazd z przystanku (zamknięcie drzwi, dezaktywacja układu otwierania drzwi przez pasażerów).

• wjazd autobusu w strefę przystankową (jako obszaru zdefiniowanego współrzędnymi GPS),

• wyjazd autobusu ze strefy przystankowej bez zatrzymania.

Wystąpienie jednego z powyższych zdarzeń, poza rejestracją i przekazaniem rekordu musi powodować także wyzerowanie czasomierza wyzwalającego powstawanie kolejnych rekordów.

### **2. Gromadzenie danych na serwerze przewoźnika**

Dane zbierane przez pojazdy muszą być na bieżąco zbieranie na serwerze przewoźnika w postaci pliku tekstowego o następującej strukturze:

taborowy <tab> linia <tab> brygada <tab> GPS-szer. <tab> GPS-dług. <tab> prędkość <tab> kurs <tab> czas <tab> napełnienie <tab> ostatni przystanek<tab> czas od ost. odjazdu <cr><lf>

Przykłady:

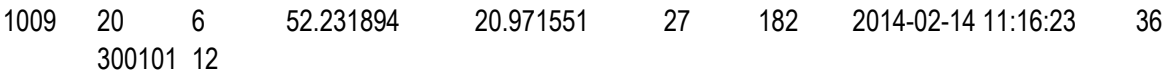

2164 27 6 52.261762 20.980205 14 302 2014-02-14 11:13:17 28 404204 38

Każdemu pojazdowi przewoźnika musi odpowiadać dokładnie jeden, najnowszy rekord w pliku. Pojawienie się kolejnego, nowego meldunku z pojazdu obecnego w pliku musi powodować podmianę dotychczasowego rekordu tego pojazdu.

**UWAGA!** Stempel czasu każdego z rekordów musi być nadawany przez urządzenia pokładowe pojazdu w chwili pobrania danych z odbiornika GPS.

#### **3. Przekazywanie danych do ZTM**

Plik zbiorczy wygenerowany na serwerze przewoźnika należy udostępnić dla ZTM za pośrednictwem publicznie dostępnego serwera SFTP/SCP/FTP w trybie tylko do odczytu.

## **część B:**

# **ZLICZANIE PASAśERÓW I POMIAR PUNKTUALNOŚCI**

## **4. Zbieranie danych w pojazdach**

Urządzenia pokładowe pojazdu muszą zbierać, rejestrować i przekazywać do serwera przewoźnika, nie rzadziej niż co 48 godzin, następujące dane o każdym obsłużonym przystanku:

- a) Numer taborowy,
- b) Linia,
- c) Brygada,
- d) Data i czas przyjazdu na przystanek,
- e) Data i czas odjazdu rzeczywistego z przystanku,
- f) Data i czas odjazdu rozkładowego z przystanku,
- g) Opóźnienie(+) / przyspieszenie(-) w stosunku do rozkładu,
- h) ID przystanku (6 cyfr: 4 cyfry zespołu i 2 cyfry numeru słupka),
- i) Nazwa przystanku (nazwa zespołu oraz nr słupka),
- j) Wariant trasy zgodnie z rozkładem ZTM,
- k) Pozycja GPS szerokość geograficzna,
- l) Pozycja GPS długość geograficzna,
- m) Dystans przejechany od ostatniego przystanku w metrach,
- n) Dystans przejechany od początku półkursu w metrach,

**UWAGA!** Czas przyjazdu wyznacza się jako czas pierwszego otwarcia drzwi lub włączenia zezwolenia na otwarcie drzwi w strefie przystanku. Czas odjazdu wyznacza się jako czas ostatniego zamknięcia wszystkich drzwi lub zdjęcia zezwolenia na otwarcie drzwi w strefie przystanku.

Dopuszcza się możliwość łaczenia różnych klas danych źródłowych i generowania plików wynikowych poza pojazdem, o ile spełnione zostaną wszelkie wymagania jakościowe stawiane plikom wynikowym.

### **5. Gromadzenie danych na serwerze przewoźnika**

Dane raportowane przez pojazdy muszą być zbieranie na serwerze przewoźnika w raporty dobowe w postaci pliku tekstowego. Każdy odjazd z przystanku stanowił będzie oddzielny rekord. Każdy rekord będzie miał pola zgodne z opisem w punkcie 1. Pola będą separowane znakiem tabulatora (0x09), a rekordy parą CR+LF (0x0d 0x0a). Kodowanie znaków: UTF-8, bez sygnatury.

Przykład (jeden rekord, łamanie wierszy wymuszone szerokością strony):

A456 142 1 2014-02-14 10:15:17 2014-02-14 10:17:21 2014-02-14 10:16 1 201402 Gocławek 02 TP-ALE 52.123456 21.123456 704 4208 17 6 12

### **6. Przekazywanie danych do ZTM**

Pliki zbiorcze wygenerowane na serwerze przewoźnika należy udostępnić dla ZTM za pośrednictwem publicznie dostępnego serwera SFTP/SCP/FTP w trybie do odczytu oraz kasowania. ZTM po automatycznym przetworzeniu pliku będzie go kasował. Ponadto należy zapewnić składowanie wszystkich plików w dodatkowym katalogu dostępnym dla ZTM tylko do odczytu.